## DOCHASE ADVERTISER GUIDE

http://adv.dochase.com

## **Hello There!**

**Welcome to Dochase Adx, and I'm here to help you get settled in immediately. This is an Advertiser Guide for new and returning users on how to create campaigns for their various projects.**

**So, you can first and foremost login to your platform at [http://adv.dochase.com](http://adv.dochase.com/)**

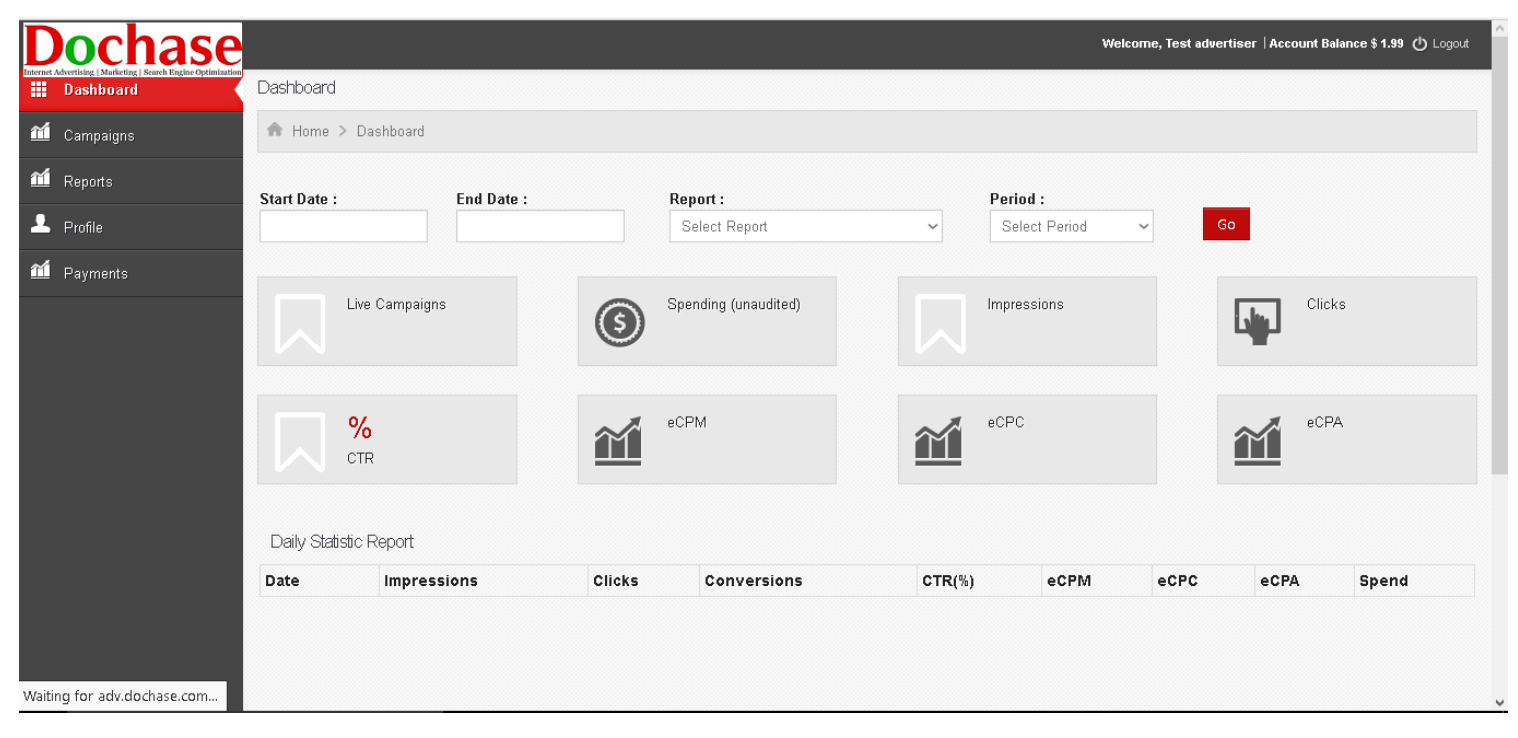

**The first thing you'd want to do is to create a new campaign as circled in the image below.**

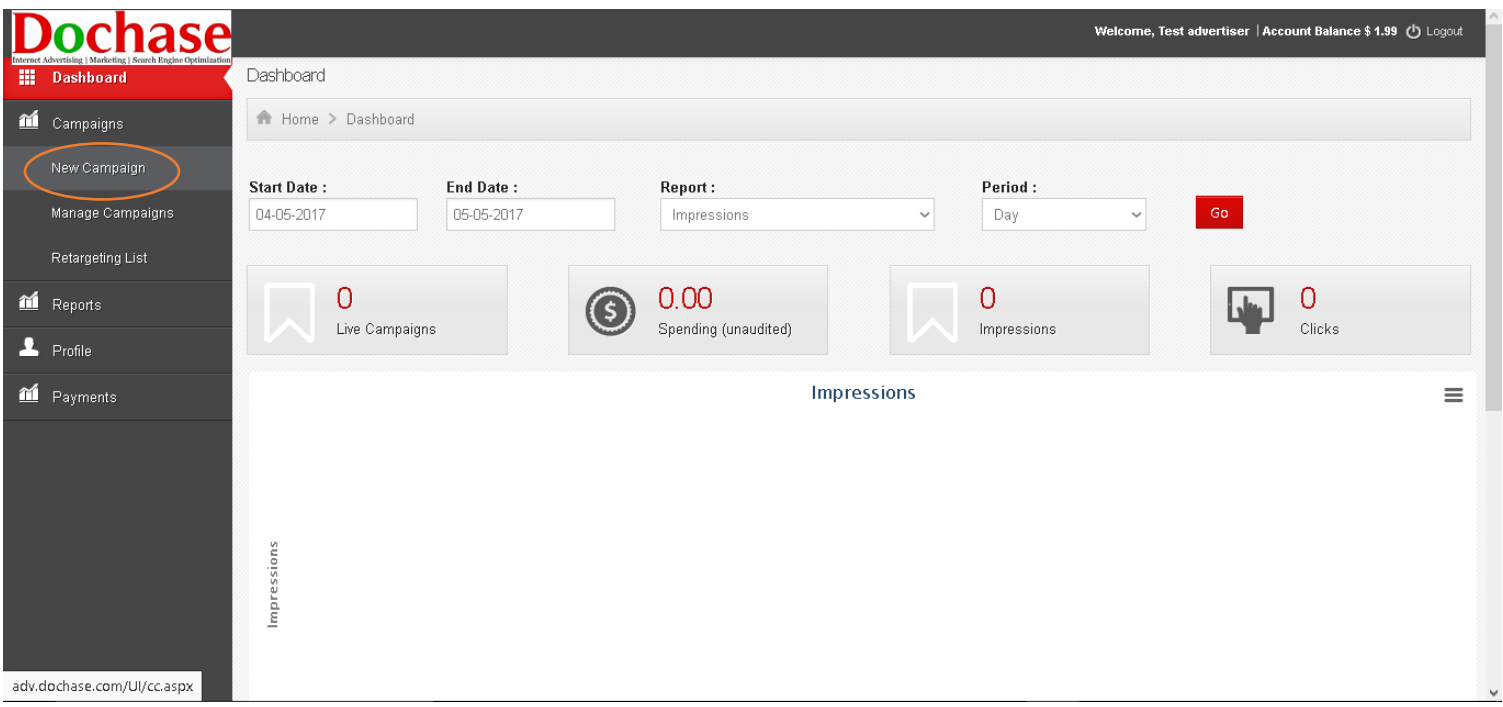

**Then you can give your campaign name, start and end date, as well as whether targeting Web & Mobile or Mobile only. You also get to set the maximum bid, daily budget and maximum budget all with the intent of controlling your campaign spend.**

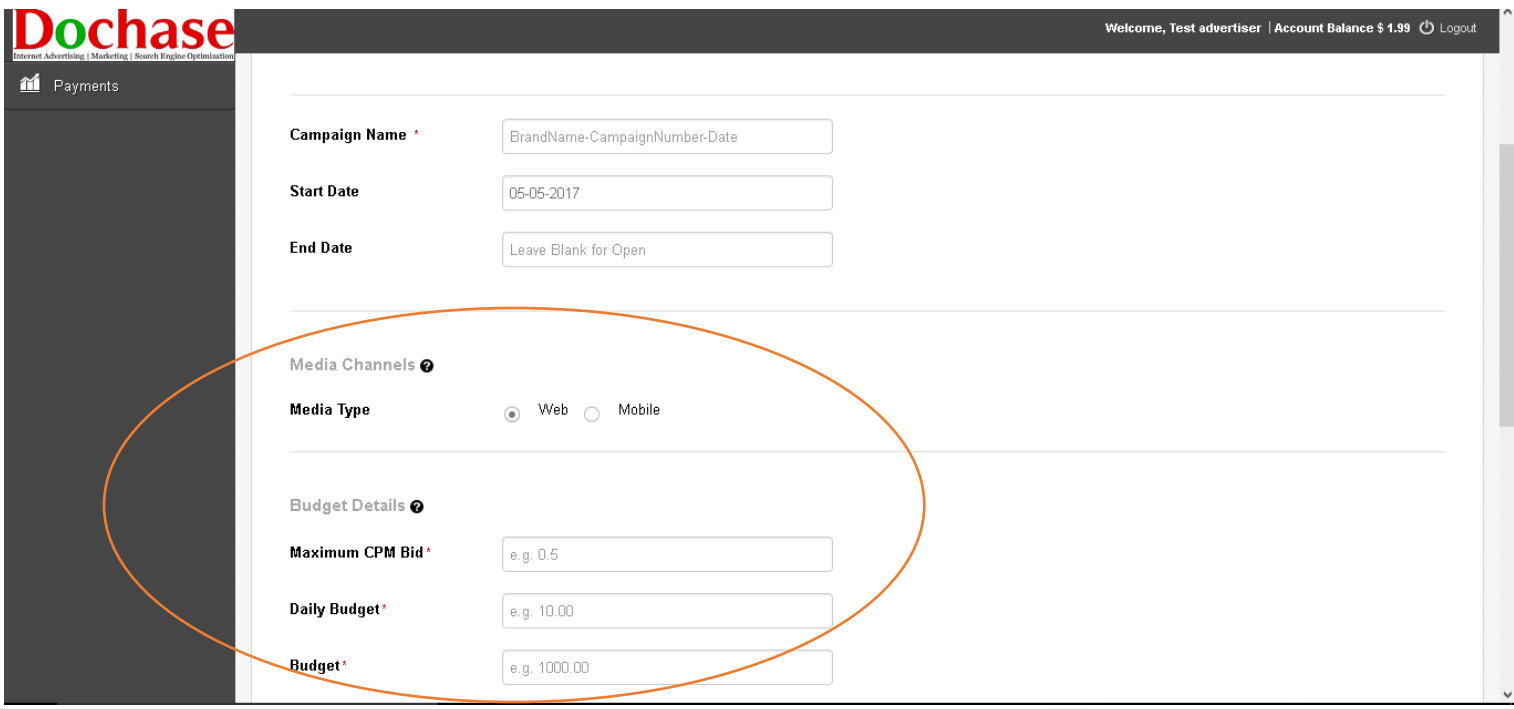

**Regarding targeting, you can do so via a variety of options from country, category, day parts(Times of the day to show your ad) as well as locations, OS etc.**

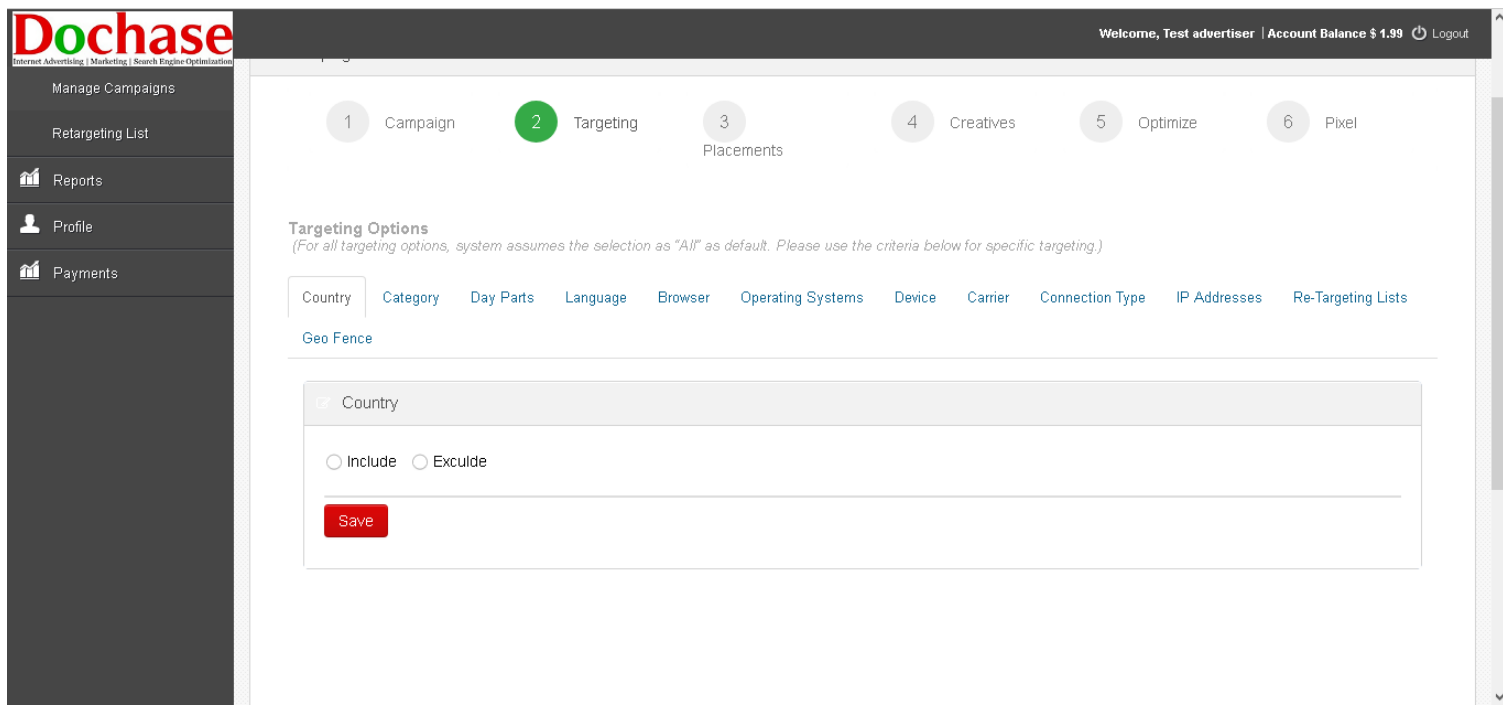

**Done? Good. Now let's move over to the placements and creatives**

**Regarding placements, you can either use via a run of network (Let the System Optimize) or choose placements (You manually choose).A caveat in the case of choose placements, you're not guaranteed to get the ad spaces you bid for as you might be outbid by other advertisers there**

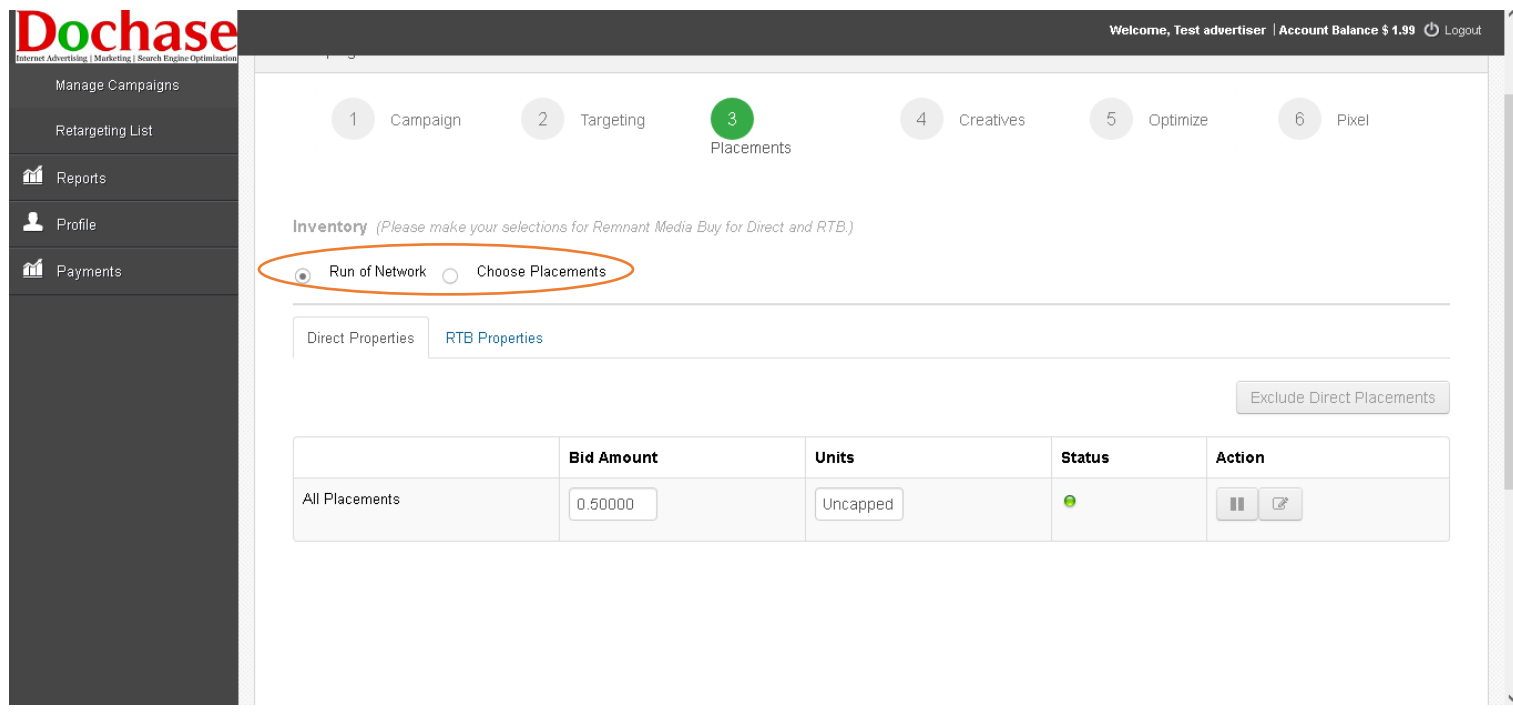

**Up next is the creatives where you have an option between image banners, flash, video etc. Under this section it's advisable to use IAB sizes for your banners such as 300x250,728x90,320x50,468x60.** 

**These are the sizes mostly used by publishers and one wouldn't want to have a creative that wouldn't show on publisher sites right?**

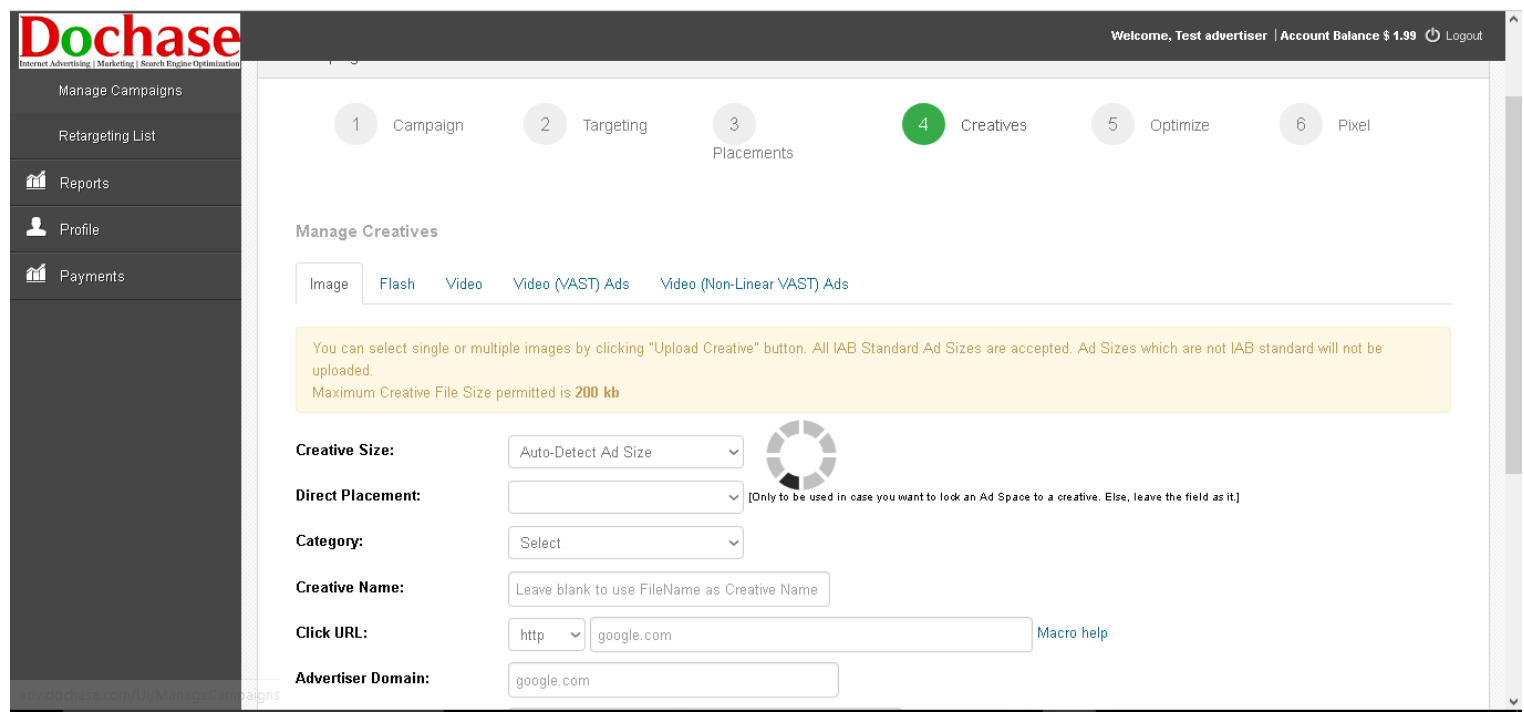

**Done with That? You can pretty much skip the optimize section as those are mostly admin managed**

**For those interested in tracking conversions and web activity, you can get those at the pixel section where you have the options for web, mobile sites and mobile apps.**

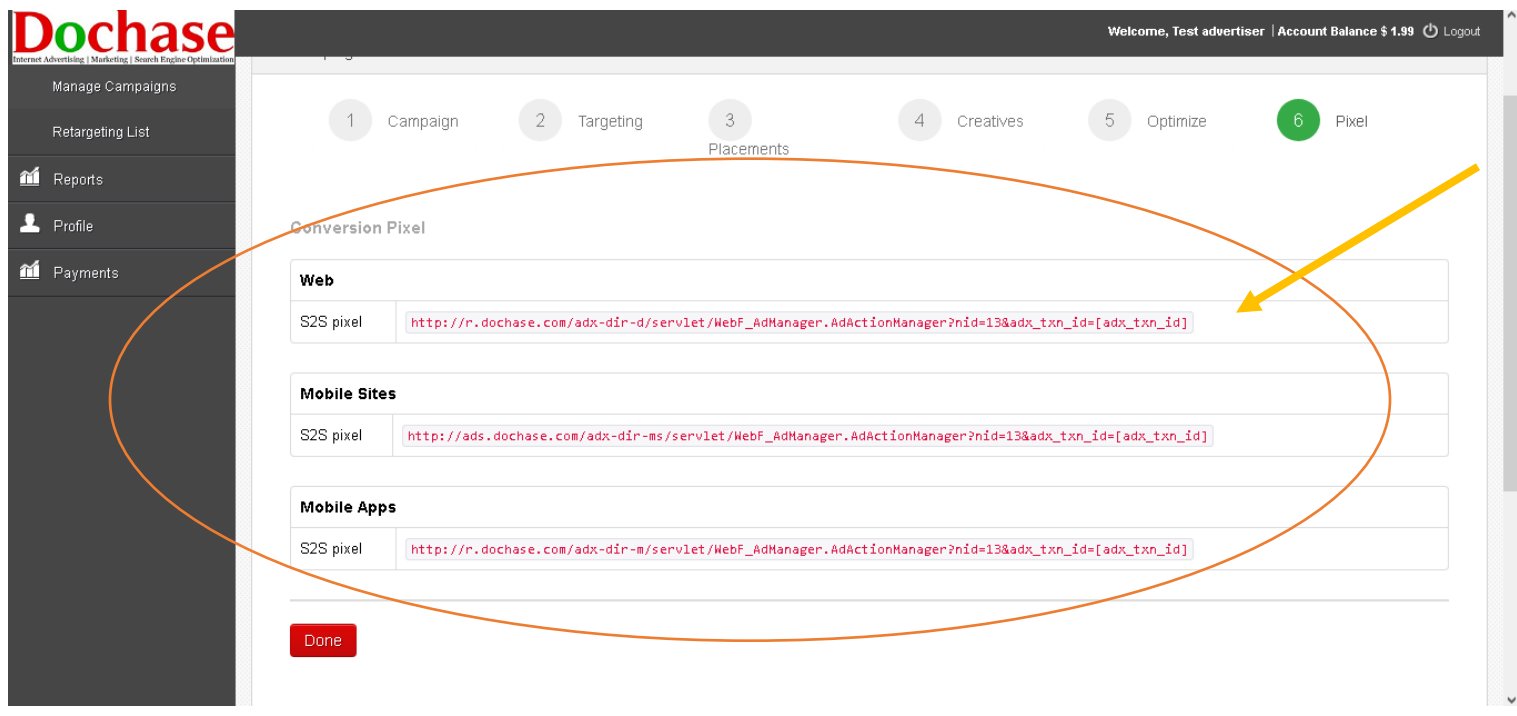

**Besides all that, you're pretty much good to go!**

**You can check the progress of your campaigns at the power report section where you can analyze over various parameters to see how your campaign is performing**

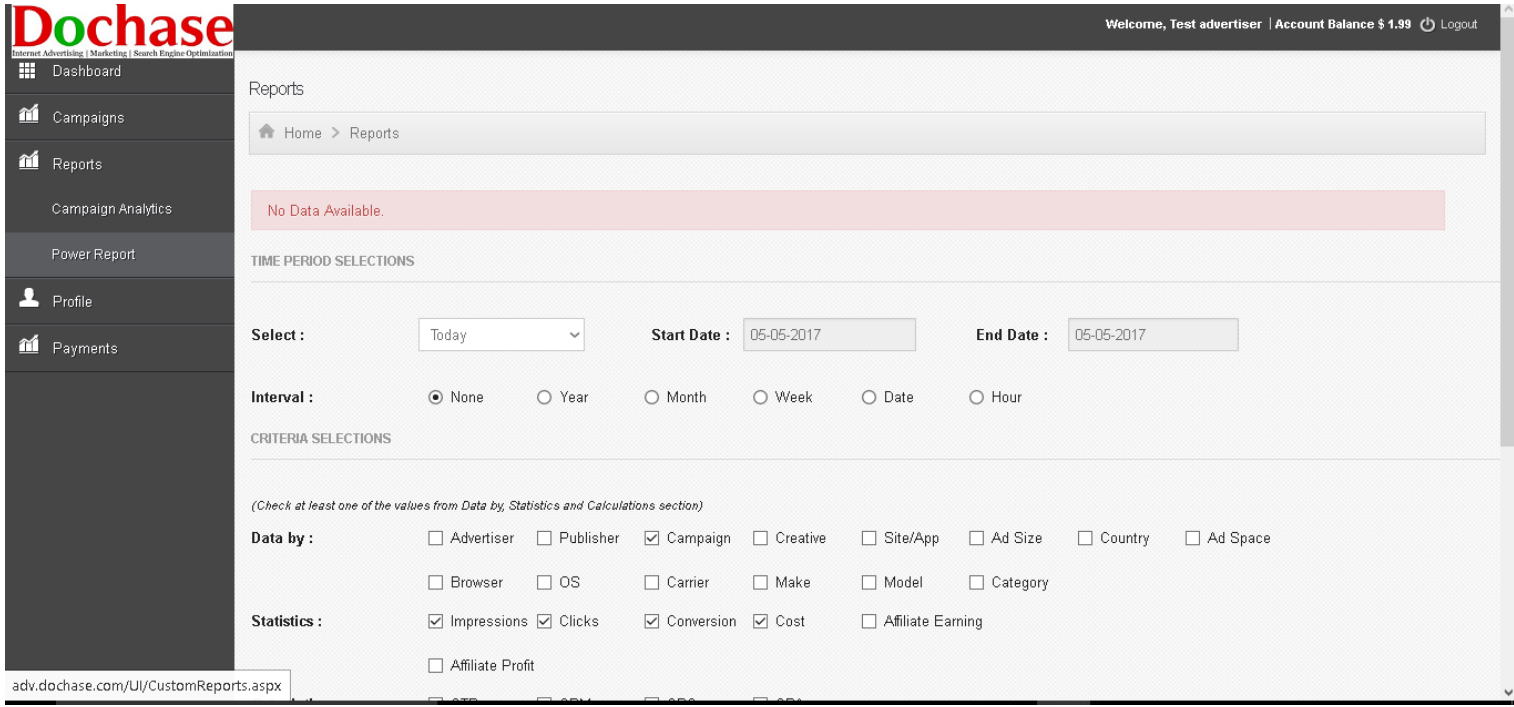

## **Lastly, You've reset your password and want to change it to something else?**

## **You can do that at the profile section**

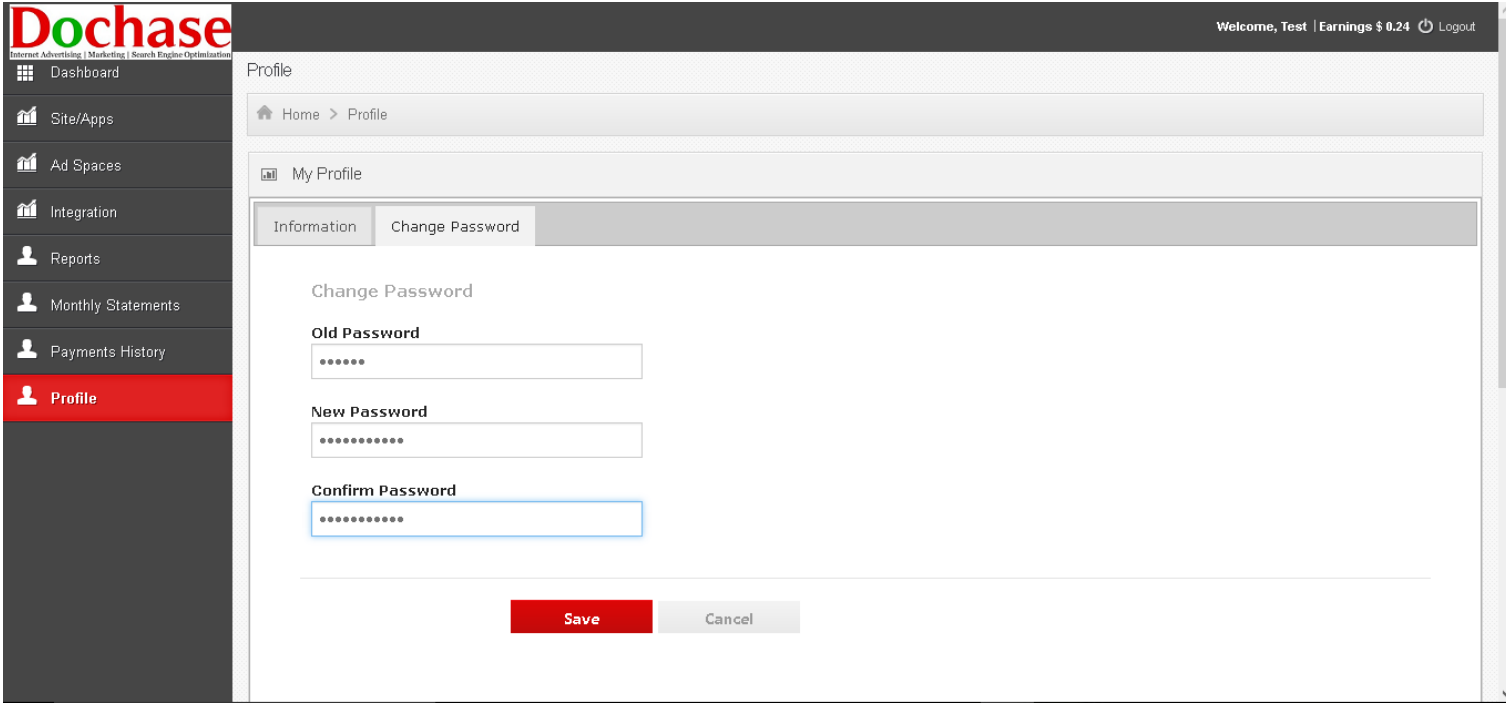

**For any issues or questions?**

**You can contact us at [info@dochase.com](mailto:info@dochase.com) or [saint.onwukeme@dochase.com](mailto:saint.onwukeme@dochase.com)**

**Dochase ADX**

**[www.dochase.com](http://www.dochase.com/)**